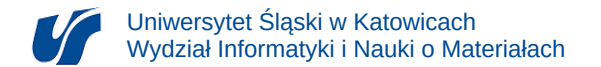

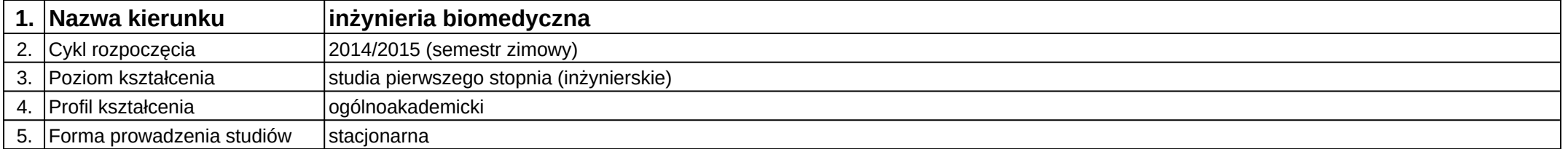

## **Moduł kształcenia:** Telemedycyna

**Kod modułu:** 08-IBIMT-S1-T

## **1. Liczba punktów ECTS:** 3

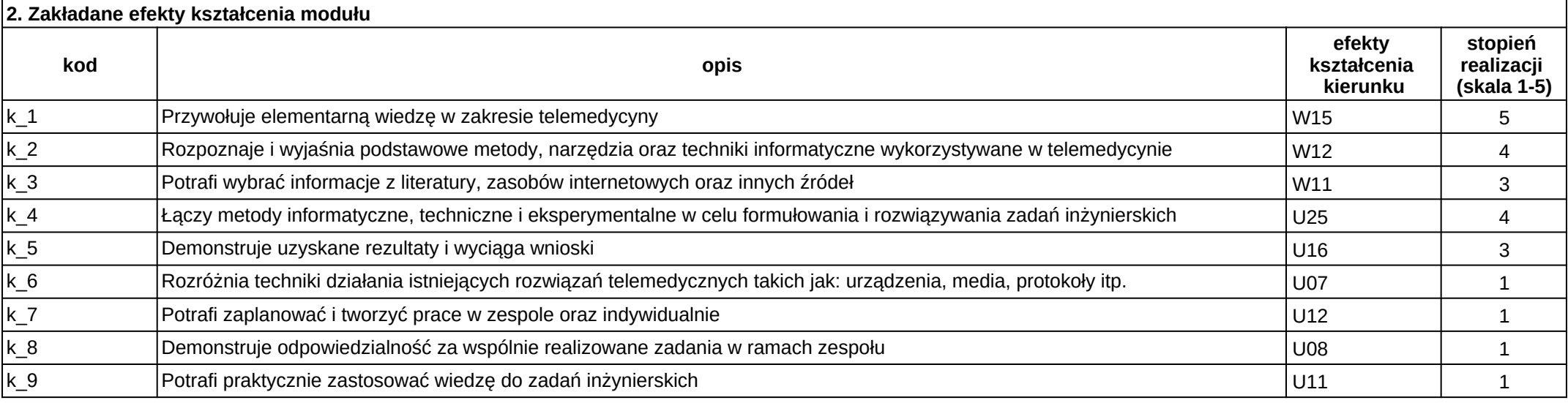

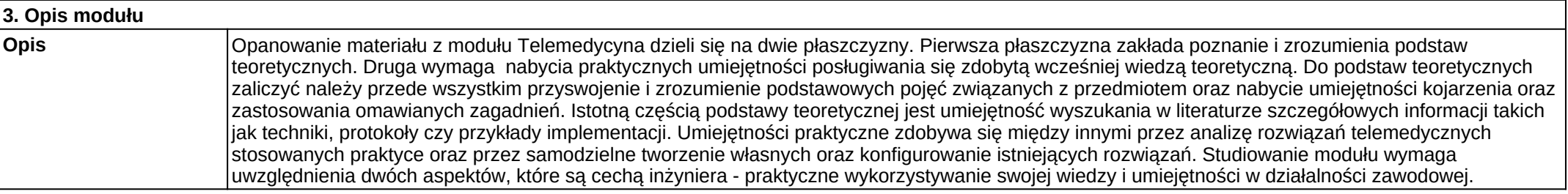

**Wymagania wstępne** Realizacja efektów kształcenia modułów: języki programowania, technologie sieciowe, sensory i pomiary wielkości nieelektrycznych.

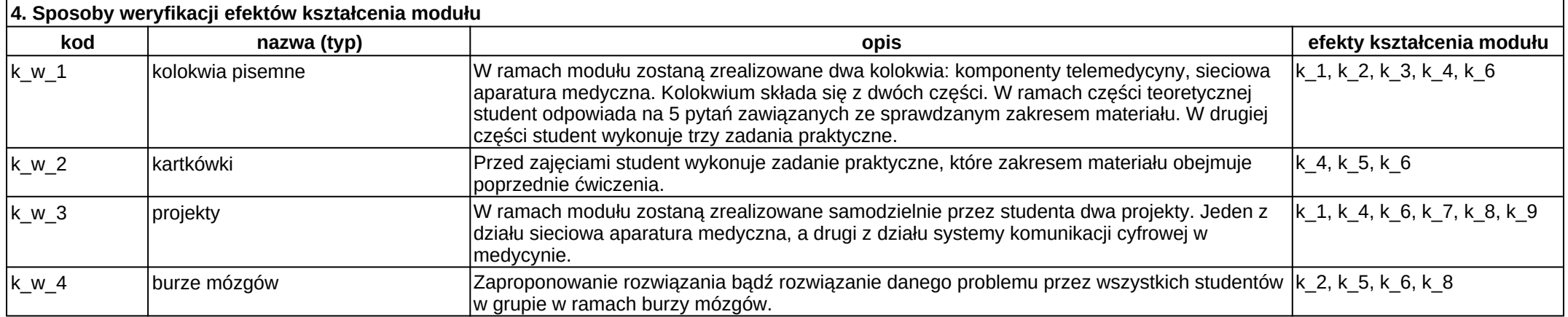

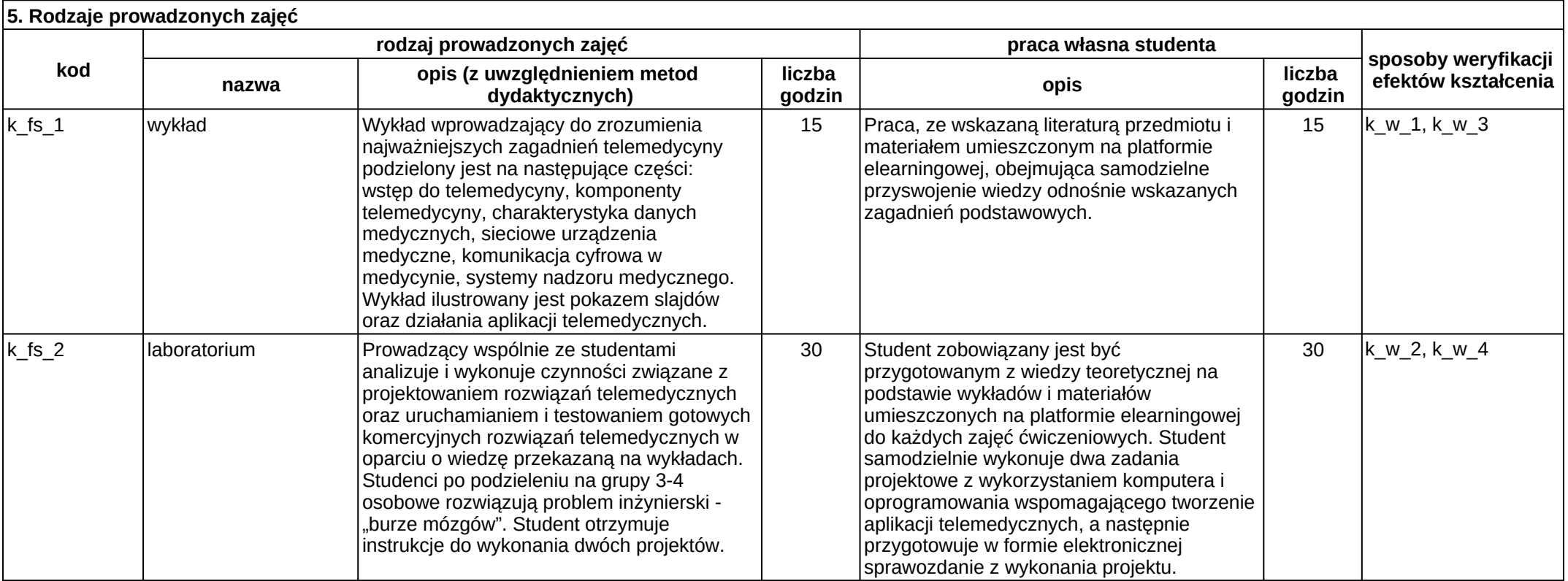